Pham 171842

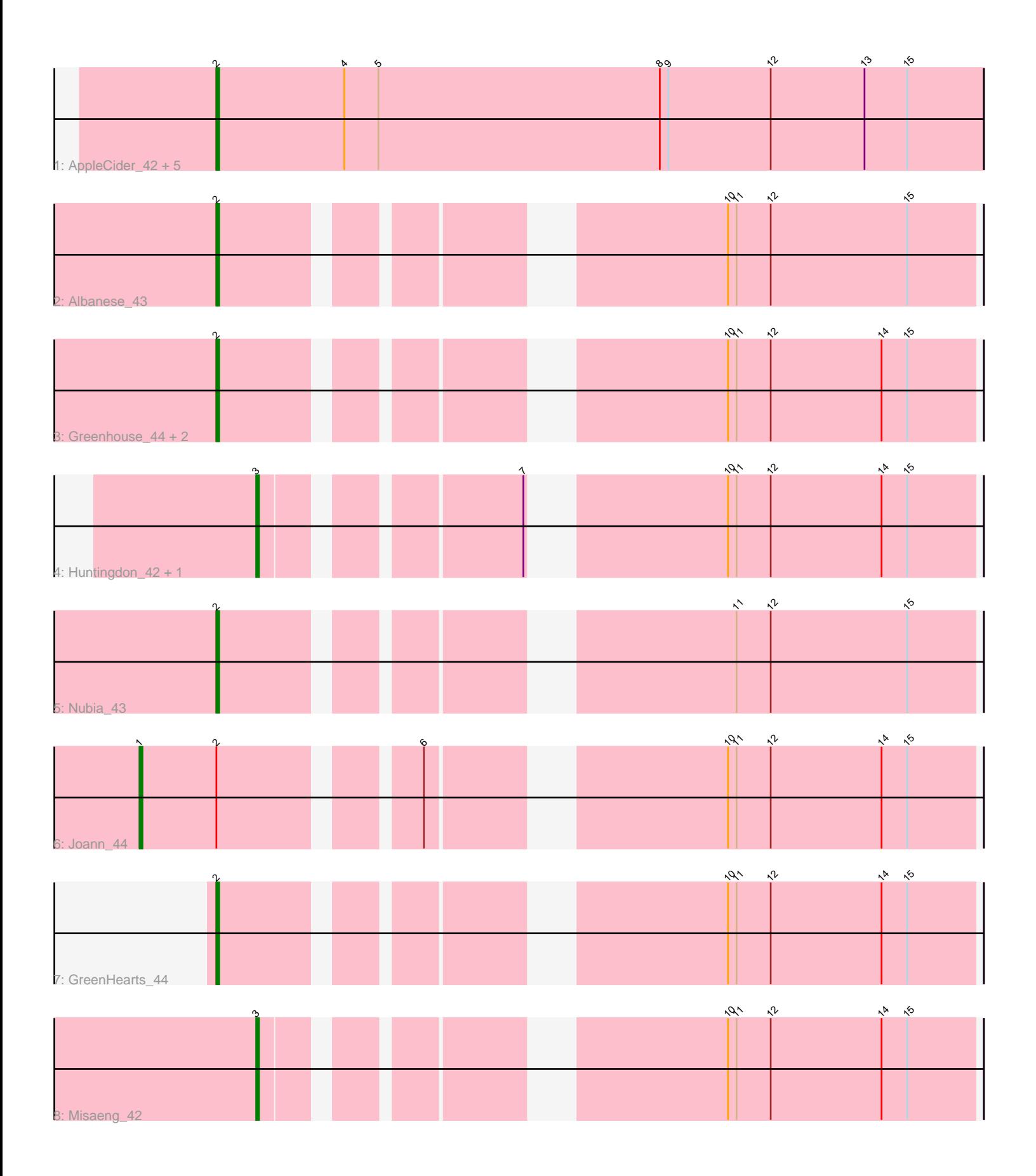

Note: Tracks are now grouped by subcluster and scaled. Switching in subcluster is indicated by changes in track color. Track scale is now set by default to display the region 30 bp upstream of start 1 to 30 bp downstream of the last possible start. If this default region is judged to be packed too tightly with annotated starts, the track will be further scaled to only show that region of the ORF with annotated starts. This action will be indicated by adding "Zoomed" to the title. For starts, yellow indicates the location of called starts comprised solely of Glimmer/GeneMark auto-annotations, green indicates the location of called starts with at least 1 manual gene annotation.

# Pham 171842 Report

This analysis was run 07/10/24 on database version 566.

Pham number 171842 has 16 members, 0 are drafts.

Phages represented in each track: • Track 1 : AppleCider\_42, Suppi\_42, CallieOMalley\_42, Wayne\_42, Canowicakte\_42, Litotes\_42 • Track 2 : Albanese\_43 • Track 3 : Greenhouse 44, Oxynfrius 43, Lakshmi 43 • Track 4 : Huntingdon 42, RcigaStruga 42 • Track 5 : Nubia<sup>43</sup>

- 
- Track 6 : Joann\_44
- Track 7 : GreenHearts 44
- Track 8 : Misaeng 42

# **Summary of Final Annotations (See graph section above for start numbers):**

The start number called the most often in the published annotations is 2, it was called in 12 of the 16 non-draft genes in the pham.

Genes that call this "Most Annotated" start: • Albanese\_43, AppleCider\_42, CallieOMalley\_42, Canowicakte\_42, GreenHearts\_44, Greenhouse\_44, Lakshmi\_43, Litotes\_42, Nubia\_43, Oxynfrius\_43, Suppi\_42, Wayne\_42,

Genes that have the "Most Annotated" start but do not call it: • Joann\_44,

Genes that do not have the "Most Annotated" start: • Huntingdon\_42, Misaeng\_42, RcigaStruga\_42,

#### **Summary by start number:**

Start 1:

- Found in 1 of 16 ( 6.2% ) of genes in pham
- Manual Annotations of this start: 1 of 16
- Called 100.0% of time when present
- Phage (with cluster) where this start called: Joann\_44 (AK),

### Start 2:

- Found in 13 of 16 ( 81.2% ) of genes in pham
- Manual Annotations of this start: 12 of 16
- Called 92.3% of time when present

• Phage (with cluster) where this start called: Albanese 43 (AK), AppleCider 42 (AK), CallieOMalley\_42 (AK), Canowicakte\_42 (AK), GreenHearts\_44 (AK), Greenhouse\_44 (AK), Lakshmi\_43 (AK), Litotes\_42 (AK), Nubia\_43 (AK), Oxynfrius\_43 (AK), Suppi\_42 (AK), Wayne\_42 (AK),

Start 3:

- Found in 3 of 16 ( 18.8% ) of genes in pham
- Manual Annotations of this start: 3 of 16
- Called 100.0% of time when present

• Phage (with cluster) where this start called: Huntingdon\_42 (AK), Misaeng\_42 (AK), RcigaStruga\_42 (AK),

#### **Summary by clusters:**

There is one cluster represented in this pham: AK

Info for manual annotations of cluster AK: •Start number 1 was manually annotated 1 time for cluster AK. •Start number 2 was manually annotated 12 times for cluster AK. •Start number 3 was manually annotated 3 times for cluster AK.

# **Gene Information:**

Gene: Albanese\_43 Start: 29112, Stop: 29345, Start Num: 2 Candidate Starts for Albanese\_43: (Start: 2 @29112 has 12 MA's), (10, 29259), (11, 29262), (12, 29274), (15, 29322),

Gene: AppleCider\_42 Start: 28492, Stop: 28761, Start Num: 2 Candidate Starts for AppleCider\_42: (Start: 2 @28492 has 12 MA's), (4, 28537), (5, 28549), (8, 28648), (9, 28651), (12, 28687), (13, 28720), (15, 28735),

Gene: CallieOMalley\_42 Start: 28492, Stop: 28761, Start Num: 2 Candidate Starts for CallieOMalley\_42: (Start: 2 @28492 has 12 MA's), (4, 28537), (5, 28549), (8, 28648), (9, 28651), (12, 28687), (13, 28720), (15, 28735),

Gene: Canowicakte\_42 Start: 28527, Stop: 28796, Start Num: 2 Candidate Starts for Canowicakte\_42: (Start: 2 @28527 has 12 MA's), (4, 28572), (5, 28584), (8, 28683), (9, 28686), (12, 28722), (13, 28755), (15, 28770),

Gene: GreenHearts\_44 Start: 29403, Stop: 29636, Start Num: 2 Candidate Starts for GreenHearts\_44: (Start: 2 @29403 has 12 MA's), (10, 29550), (11, 29553), (12, 29565), (14, 29604), (15, 29613),

Gene: Greenhouse\_44 Start: 29123, Stop: 29356, Start Num: 2

Candidate Starts for Greenhouse\_44: (Start: 2 @29123 has 12 MA's), (10, 29270), (11, 29273), (12, 29285), (14, 29324), (15, 29333), Gene: Huntingdon\_42 Start: 28950, Stop: 29168, Start Num: 3 Candidate Starts for Huntingdon\_42: (Start: 3 @28950 has 3 MA's), (7, 29028), (10, 29082), (11, 29085), (12, 29097), (14, 29136), (15, 29145), Gene: Joann\_44 Start: 29171, Stop: 29431, Start Num: 1 Candidate Starts for Joann\_44: (Start: 1 @29171 has 1 MA's), (Start: 2 @29198 has 12 MA's), (6, 29258), (10, 29345), (11, 29348), (12, 29360), (14, 29399), (15, 29408), Gene: Lakshmi\_43 Start: 29086, Stop: 29319, Start Num: 2 Candidate Starts for Lakshmi\_43: (Start: 2 @29086 has 12 MA's), (10, 29233), (11, 29236), (12, 29248), (14, 29287), (15, 29296), Gene: Litotes\_42 Start: 28480, Stop: 28749, Start Num: 2 Candidate Starts for Litotes\_42: (Start: 2 @28480 has 12 MA's), (4, 28525), (5, 28537), (8, 28636), (9, 28639), (12, 28675), (13, 28708), (15, 28723), Gene: Misaeng\_42 Start: 29074, Stop: 29292, Start Num: 3 Candidate Starts for Misaeng\_42: (Start: 3 @29074 has 3 MA's), (10, 29206), (11, 29209), (12, 29221), (14, 29260), (15, 29269), Gene: Nubia\_43 Start: 29031, Stop: 29264, Start Num: 2 Candidate Starts for Nubia\_43: (Start: 2 @29031 has 12 MA's), (11, 29181), (12, 29193), (15, 29241), Gene: Oxynfrius\_43 Start: 29052, Stop: 29285, Start Num: 2 Candidate Starts for Oxynfrius\_43: (Start: 2 @29052 has 12 MA's), (10, 29199), (11, 29202), (12, 29214), (14, 29253), (15, 29262), Gene: RcigaStruga\_42 Start: 28950, Stop: 29168, Start Num: 3 Candidate Starts for RcigaStruga\_42: (Start: 3 @28950 has 3 MA's), (7, 29028), (10, 29082), (11, 29085), (12, 29097), (14, 29136), (15, 29145), Gene: Suppi\_42 Start: 28527, Stop: 28796, Start Num: 2 Candidate Starts for Suppi\_42: (Start: 2 @28527 has 12 MA's), (4, 28572), (5, 28584), (8, 28683), (9, 28686), (12, 28722), (13, 28755), (15, 28770), Gene: Wayne\_42 Start: 28573, Stop: 28842, Start Num: 2 Candidate Starts for Wayne\_42: (Start: 2 @28573 has 12 MA's), (4, 28618), (5, 28630), (8, 28729), (9, 28732), (12, 28768), (13, 28801), (15, 28816),